# LABORATION 1

## Ekvationslösning, kurvanpassning, interpolation och tillförlitlighet

Vid redovisningen ska båda i laborationsgruppen kunna redogöra för teori, algoritmer och resultat! Var väl förberedda så att varje delredovisning går snabbt och smidigt (kurvor plottade, numeriska resultat noterade). Alla frågor i deluppgifterna ska kunna besvaras! Sista dag för bonuspoäng: se hemsidan!

#### -1. Kursregistrering i RAPP

Det är viktigt att du kursanmäler dig i Rapp, rapp.csc.kth.se . Logga in där med ditt KTH-id och klicka på äktivera". (I RAPP kan du se rapporterade lab-bonuspoäng etc. Kolla under kursens gång att dina resultat rapporteras in.)

Inloggad in på ditt CSC-konto, i ett terminalfönster, gör course join numo12 för att kunna få ytterligare kursinfo.

### 0. MÖ-uppgifterna (Redovisas EJ)

Om du känner dig osäker på MATLAB gör "Inledande laboration : bekanta dig med MATLAB", som finns på hemsidan.

Arbeta igenom så många som möjligt av MÖ-uppgifterna men prioritera uppgifterna 1-5 och 9-12. Du hittar MÖ-uppgifterna på kurshemsidan.

Om du tycker att det tar alltför lång tid att göra dem, kan du hoppa över några nu. Men gå i så fall tillbaka och titta på de resterande MÖ-uppgifterna senare!

### 1. Linjärt ekvationssystem

Lös det linjära ekvationssystemet  $\mathbf{A}\mathbf{x} = \mathbf{b}$  i MATLAB:

$$
\begin{pmatrix} 1 & 2 & 3 & 0 \ 0 & 4 & 5 & 6 \ 1 & 1 & -1 & 0 \ 1 & 1 & 1 & 1 \end{pmatrix} \begin{pmatrix} x_1 \ x_2 \ x_3 \ x_4 \end{pmatrix} = \begin{pmatrix} 5 \ 4 \ 3 \ 2 \end{pmatrix}
$$

Beräkna i MATLAB residualvektorn b − Ax.

Notera svaret nedan. Varför blir inte residualvektorn exakt lika med noll? Lösning samt svar:

## 2. Icke-linjär skalär ekvation med Newtons metod

Bestäm de två positiva rötterna till ekvationen:

$$
f(x) = 80x - \left(\frac{x^2 + x + 0.1}{x + 1}\right)^5 - 10xe^{-x} = 0
$$

Rötterna ska bestämmas med RELATIVFEL mindre än 10<sup>−</sup><sup>6</sup> . Skriv ett MATLABprogram som använder Newtons metod. Rita först funktionen  $f(x)$  i två delfönster. I första delfönstret ritas  $f(x)$  på ett intervall  $[0, a]$  där a väljs så att man tydligt ser var den mindre av de två rötterna ligger. I det andra delfönstret ritas  $f(x)$  på ett större intervall [0, A] så att man tydligt ser var den större av de två rötterna ligger. Använd subplotkommandot subplot(2,1,j) för att rita i det j-te delfönstret. Bägge graferna ska ha lämplig rubrik. Skriv ut plotbilden på papper.

Skriv också ut så mycket mellanresultat att du kan besvara följande frågor:

- a) Vilka är rötterna?
- b) Hur ser vi kvadratisk konvergens?
- c) Hur uppskattar du relativfelet i beräknade nollställe-approximationer?

Uppgift 1 och 2 godkända (datum, lärarsign): .........................................

Namn, pers.nr:.................................................................

## 3. Samma icke-linjära skalära ekvation med sekantmetoden

Bestäm de två positiva rötterna till ekvationen i föregående uppgift med sekantmetoden. a) Vad blev rötterna? Är det samma värden?

- b) Har du snabb konvergens? Kvadratisk?
- c) Vilken av metoderna föredrar du? Varför?

#### 4. Dagens längd i Stockholm

Tabellen nedan anger dagens längd i Stockholm den första dagen i varje månad under sommarhalvåret (tiden är angiven decimalt):

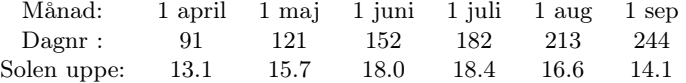

a) Plotta de sex punkterna. Det gäller nu att anpassa ett andragradspolynom till dem med minstakvadratmetoden. Hur lyder normalekvationerna och hur många rader och kolumner har matrisen i normalekvationerna i detta fall?

Beräkna polynomets koefficienter och rita polynomkurvan med tät indelning, dagligen från vårdagjämningen dag 80 till höstdagjämningen dag 265.

Hur länge är solen uppe på nationaldagen den 6 juni enligt denna modell? Beräkna och plotta residualkurvan för de 6 tabellvärdena.

b) Tabellen kompletteras med vinterhalvårets värden:

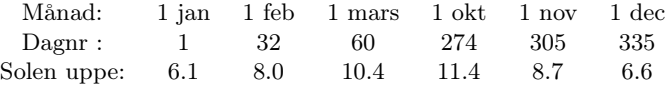

Markera de tolv punkterna i en figur. Anpassa ett andragradspolynom till de tolv värdena. Beräkna polynomets koefficienter och rita polynomkurvan med tät indelning, dagligen för hela året, dvs från dag 1 till dag 365.

Beräkna och plotta residualkurvan för de 12 tabellvärdena. Beräkna felkvadratsumman (dvs normen av residualen) samt nationaldagens soltid enligt denna modell. Jämför med resultatet från förra deluppgiften. Blev det bättre?

c) Låt tabellen ha hela årets värden: Markera de tolv punkterna i en figur. Ett trigonometriskt uttryck med perioden  $T = 365$  bör kunna ge god anpassning:

 $F(t) = c_1 + c_2 \cos \omega t + c_3 \sin \omega t$ , där  $\omega = 2\pi/T$ .

Undersök detta och rita kurvresultatet (dagligen från nyårsdagen till dag 365) tillsammans med givna data. Rita också residualkurvan (residualvektorns tolv komponenter) mot de tolv givna dagnumren. Beräkna felkvadratsumman samt nationaldagens soltid enligt denna modell.

d) Frivillig: Kan du föreslå en ännu bättre modell?

#### 5. Dagens längd i Stockholm - igen

Givet tabellen för hela året i föregående uppgift. Vi skall nu prova olika typer av interpolation genom tabelldata. Gör nu följande interpolationsalternativ:

- a) Styckvis linjär interpolation
- b) Interpolation med ett polynom av lämpligt gradtal
- c) Splineinterpolation
- d) Styckvis kubisk Hermiteinterpolation

I uppgift a behöver endast plot användas. För de övriga deluppgifterna används funktioner som finns i MATLAB-biblioteket: polyfit, polyval, spline och pchip. För att se hur de anropas, använd help.

Namn, pers.nr:.................................................................

Plotta mätvärdena (12 styck) och resultatet av interpolationen i fyra delfönster med hjälp av subplot. Alla fyra graferna ska ha lämplig rubrik samt variabelbeteckningar på axlarna. Beräkna också vad respektive interpolation ger för soltid för nationaldagen. (Om du tycker att likheter och skillnader syns tydligare då man plottar flera kurvor i samma bild så visa gärna så också.)

## 6. Hitta bästa cirkel till givna punkter

a) Sex punkter är givna: (−2, 3), (−1, 5), (2, 4), (−1, 0), (1, −1), (3, 1) och vi vill finna den enligt minsta kvadratmetoden bäst anpassande cirkeln.

Lös med minstakvadratmetoden det linjära överbestämda ekvationssystem som erhålls då cirkelns ekvation skrivs enligt MÖ 12:  $c_1 + c_2x + c_3y = x^2 + y^2$ .

Härled (med papper och penna) denna linjära formel ur cirkelns vanliga ekvation (x −  $(a)^2 + (y - b)^2 = R^2$  och ange uttrycket för radien och mittpunktens koordinater som funktion av  $c_1$ ,  $c_2$  och  $c_3$  (redovisas!). Rita upp punkterna och cirkeln.

b) Utnyttja grafisk inmatning (se MÖ 9) och klicka tio punkter ungefärligen runt en cirkel. Beräkna och rita bästa cirkel tillsammans med de tio punkterna. Om programmet i a) skrivits på ett bra sätt är detta en enkel modifikation av det programmet.

## 7. Tillförlitlighet

Antag att konstanten som ges som 80 i ekvationen i uppgift 2 kan variera ±1%. Hur mycket påverkas de positiva rötterna? Påverkas båda rötterna lika mycket?

## Laboration 1 i numo12 redovisad och helt klar!

Datum: .......................................................

Laborant .........................................................

Godkänd av .........................................................